# **E**hipsmall

Chipsmall Limited consists of a professional team with an average of over 10 year of expertise in the distribution of electronic components. Based in Hongkong, we have already established firm and mutual-benefit business relationships with customers from,Europe,America and south Asia,supplying obsolete and hard-to-find components to meet their specific needs.

With the principle of "Quality Parts,Customers Priority,Honest Operation,and Considerate Service",our business mainly focus on the distribution of electronic components. Line cards we deal with include Microchip,ALPS,ROHM,Xilinx,Pulse,ON,Everlight and Freescale. Main products comprise IC,Modules,Potentiometer,IC Socket,Relay,Connector.Our parts cover such applications as commercial,industrial, and automotives areas.

We are looking forward to setting up business relationship with you and hope to provide you with the best service and solution. Let us make a better world for our industry!

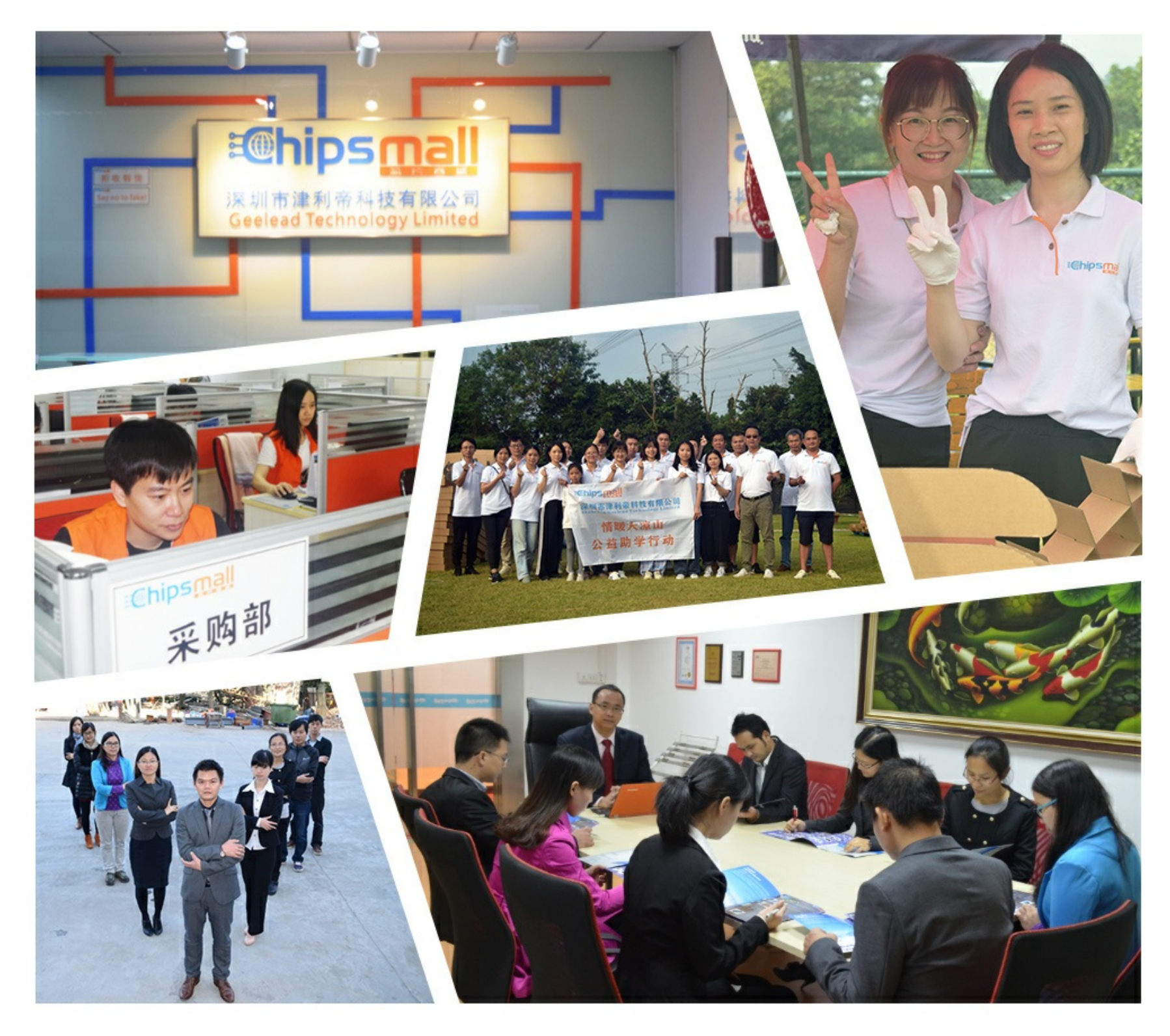

# Contact us

Tel: +86-755-8981 8866 Fax: +86-755-8427 6832 Email & Skype: info@chipsmall.com Web: www.chipsmall.com Address: A1208, Overseas Decoration Building, #122 Zhenhua RD., Futian, Shenzhen, China

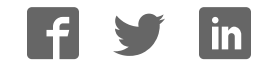

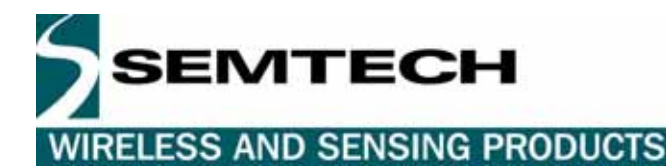

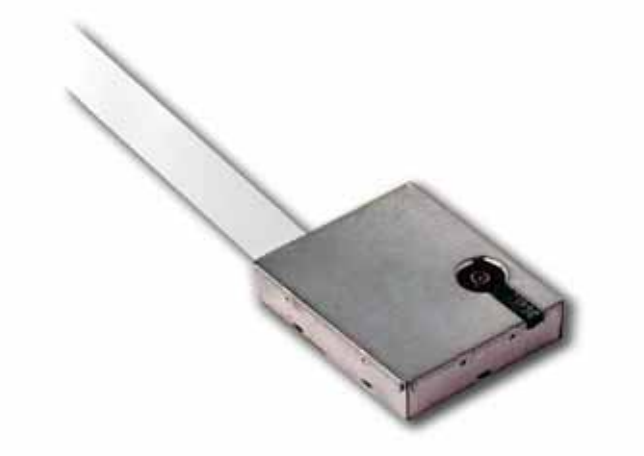

# **RGPSM002**

# **GPS Receiver Module**

# **Ultra Low Power Position-Velocity-Time Platform**

# **GENERAL DESCRIPTION**

The ultra low power RGPSM002 GPS Receiver is a fully autonomous module that provides position, speed and time information derived from the Global Positioning System. The module shows high position and speed accuracy performances as well as high sensitivity and tracking capabilities in urban canyon conditions. They can easily be interfaced with any application controller through a simple serial interface. The solutions come in a small form factor package that facilitates integration into portable equipment. The RGPSM002 delivers major advancements in GPS performances, accuracy, integration, computing power and flexibility. It is designed to simplify the embedded system integration process.

The RGPSM002 is based on the mixed hardware/software architecture supported by the Semtech XE1610 GPS chipset.

# **APPLICATIONS**

- Automotive
- Fleet management/asset tracking
- Palmtop, Laptop, PDA
- Location Based Services enabled devices
- Handheld receivers

# **KEY FEATURES**

- High sensitivity: to -143 dBm tracking, superior urban canyon performances
- Position accuracy: < 5m CEP (50%) without SA (horizontal)
- Warm Start is under 32 seconds (50%)
- Hot Start is under 12 seconds (50%)
- Ultra low power: 19 mA  $@$  3V full power, 3 additional low power modes
- Embedded ARM7TDMI
- Small form factor and low cost solution
- Ready-to-plug solution, fully autonomous PVT solution. Easily integrated into existing systems
- On-board RAM for GPS navigation data, on-board Flash memory back-up
- PPS output
- **Bidirectional NMEA interface**
- Real Time Clock with separate back-up power supply

# **REFERENCE**

RGPSM002 – 16M Flash version

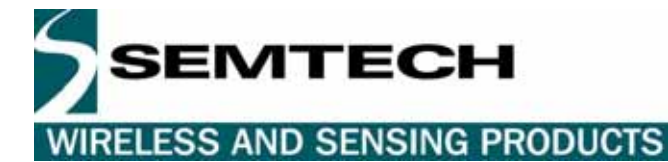

# **Table of Contents**

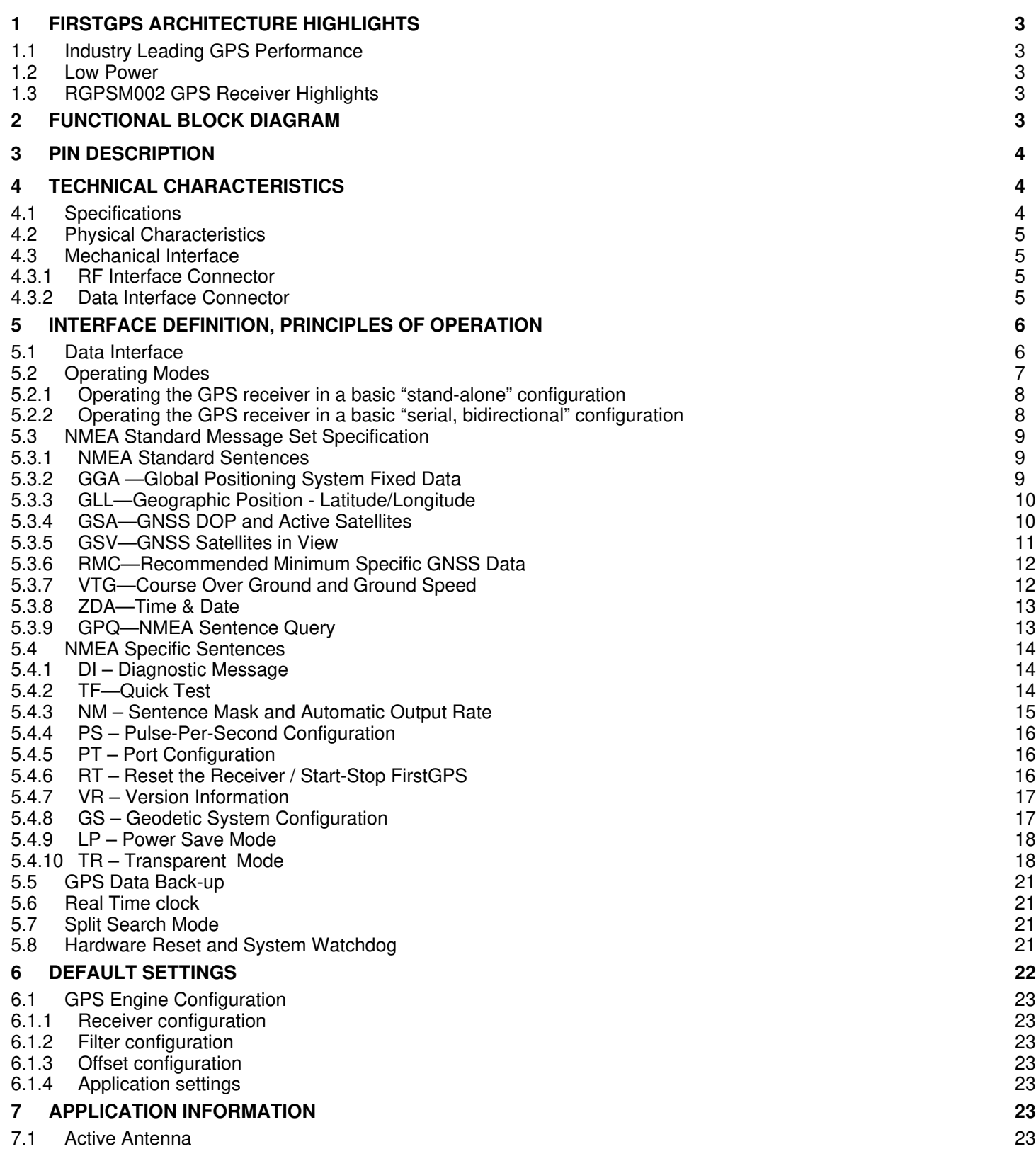

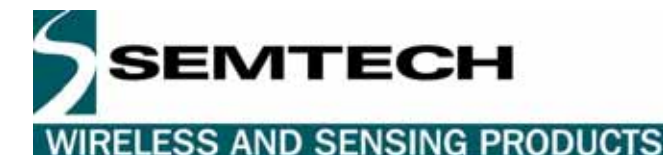

**1 FIRSTGPS ARCHITECTURE HIGHLIGHTS** 

#### **1.1 INDUSTRY LEADING GPS PERFORMANCE**

- Builds on high performance FirstGPS core
- Satellite signal tracking engine to perform GPS acquisition and tracking functions without CPU intervention
- High sensitivity: to -143 dBm tracking, superior urban canyon performances
- Position accuracy: < 5m CEP (50%) without SA (horizontal)
- Warm Start is under 32 seconds (50%)
- Hot Start is under 12 seconds (50%)
- Timing output accuracy: +/- 100 ns

#### **1.2 LOW POWER**

- Ultra low power integrated circuit design, optimized RF and DSP architectures, 19 mA  $\omega$  3V tracking/doing fixes
- Further power saving thanks to 3 different power down modes
	- o Power Save RF section and GPS engine turned Off
	- o Stand-by RF section, GPS engine, and MCU clock turned Off, main power supply On, RTC running
	- o Power down RF section, GPS engine, and MCU clock turned Off, main power supply Off, RTC running on the back-up supply

#### **1.3 RGPSM002 GPS RECEIVER HIGHLIGHTS**

- Embedded AT91 MCU, ARM7TDMI-based
- Small form factor
- Low cost
- Ready-to-plug solution, fully autonomous PVT solution. Easily integrated into existing systems
- High signal acquisition & tracking performances
- On-board RAM for GPS navigation data. On-board Flash memory is used to back-up data such as the Almanac
- PPS output
- On-board RTC can be supplied by a separate back-up power supply if the main supply is turned off.
- Application software can be customized for high volume applications (Flash memory)

# **2 FUNCTIONAL BLOCK DIAGRAM**

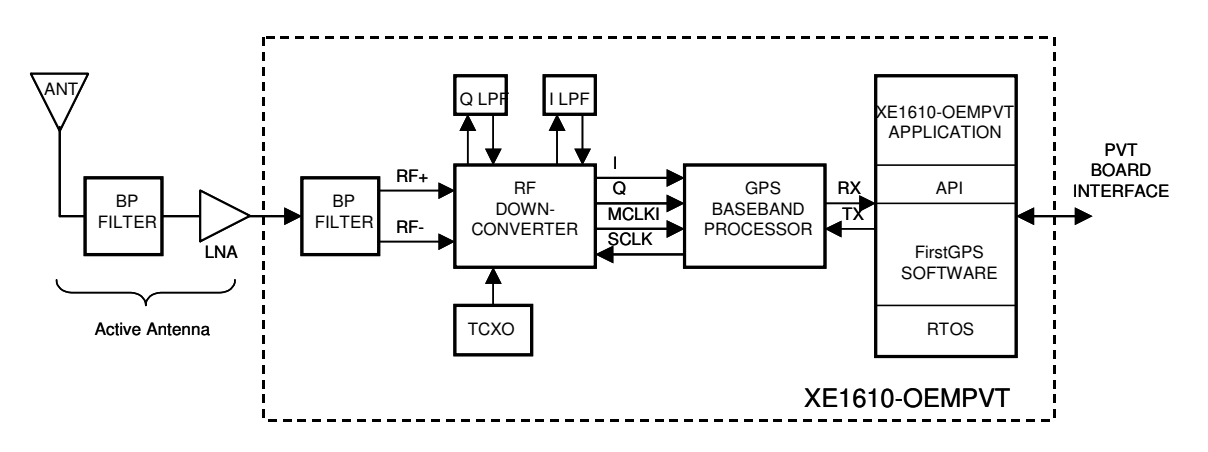

SEMTECH

# **3 PIN DESCRIPTION**

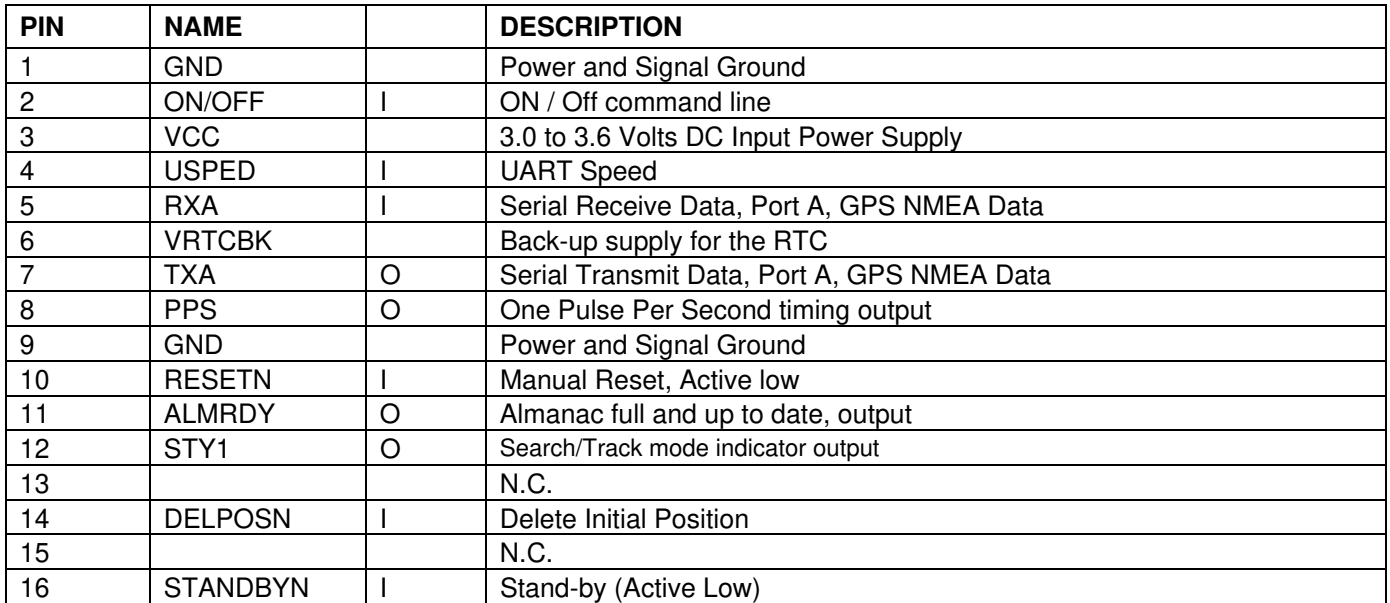

Table 1 – Pin description

# **4 TECHNICAL CHARACTERISTICS**

### **4.1 SPECIFICATIONS**

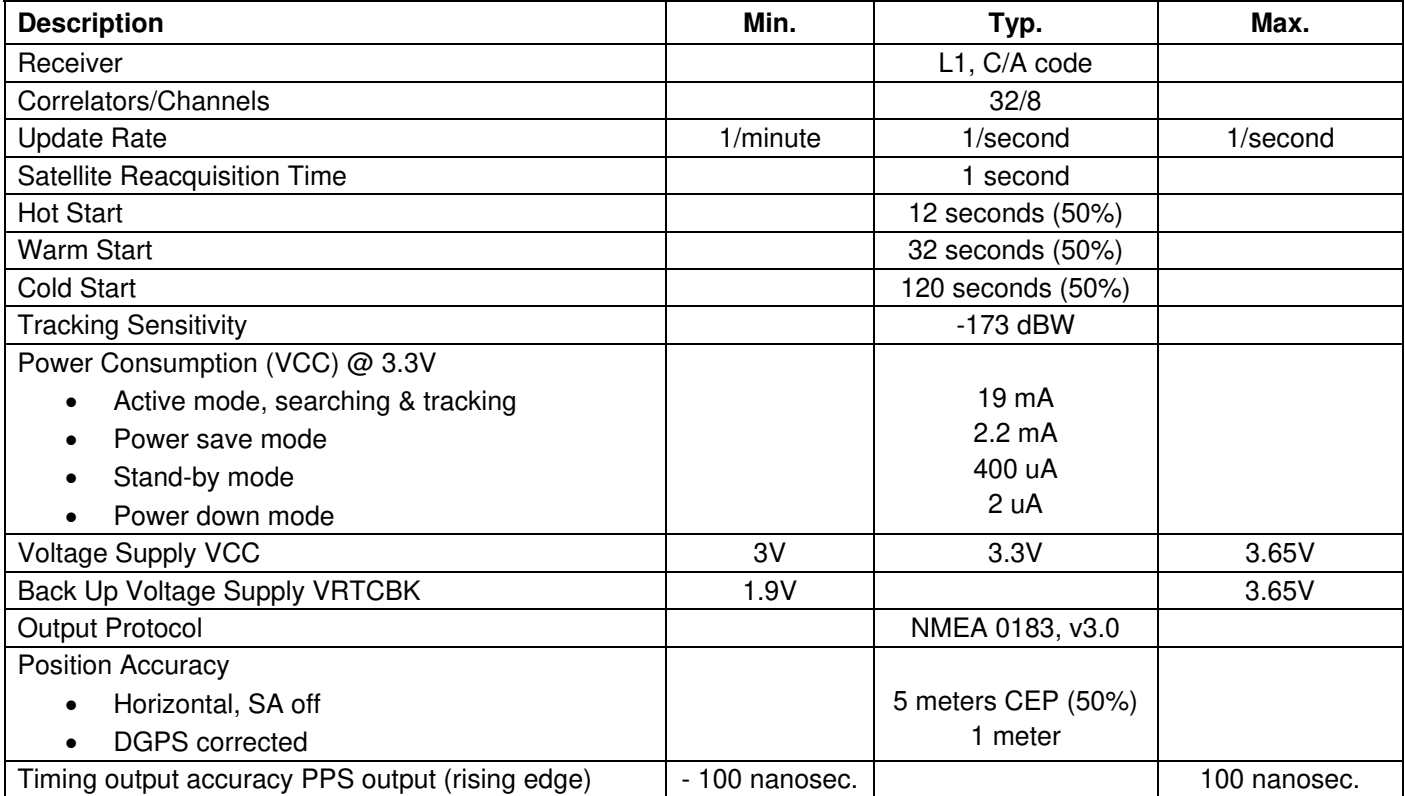

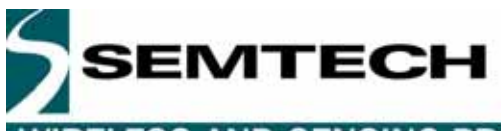

# **RGPSM002 GPS Receiver**

# RELESS AND SENSING PRODUCTS

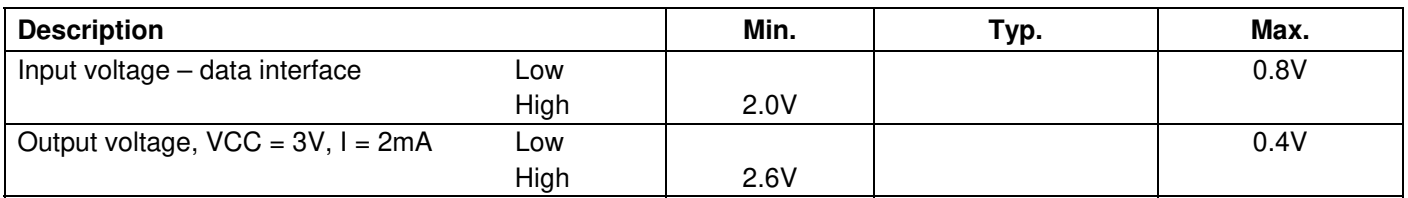

Table 2 – Electrical specifications

### **4.2 PHYSICAL CHARACTERISTICS**

The RGPSM002 is 26.59 x 31.59 x 11.2 mm module.

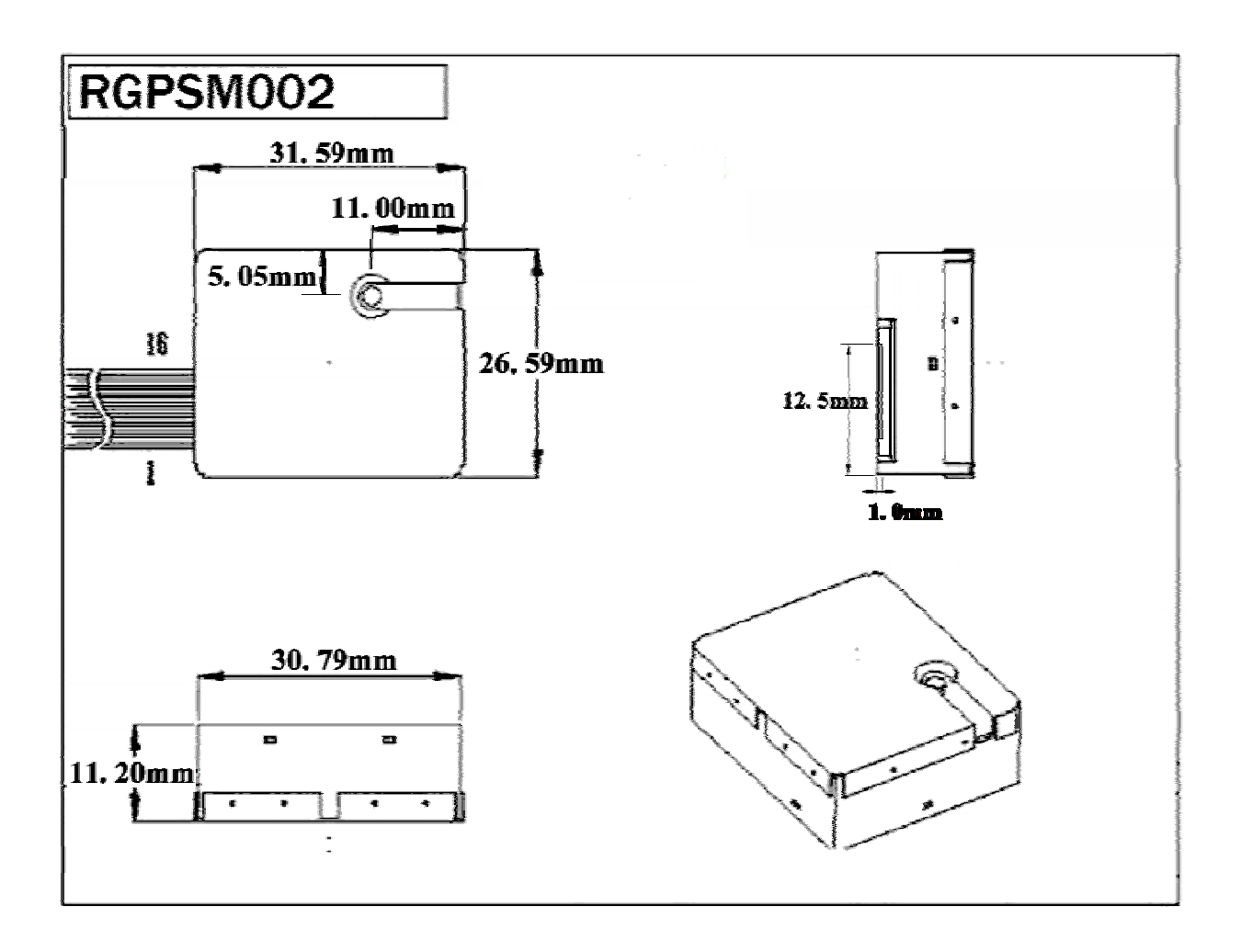

#### **4.3 MECHANICAL INTERFACE**

#### **4.3.1 RF Interface Connector**

Subminiature HFL. Works with 3.0V active antenna

#### **4.3.2 Data Interface Connector**

16 contact board-to-board flat cable connector. Ref: Fujikura DDK FF6-16A-R15 or equivalent

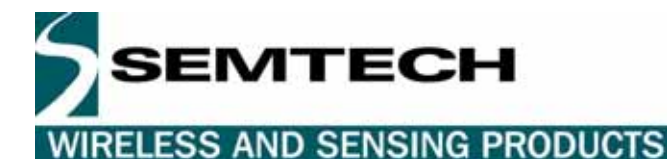

# **5 INTERFACE DEFINITION, PRINCIPLES OF OPERATION**

#### **5.1 DATA INTERFACE**

VCC – This is the main power supply GND – This is the power and signal ground VRTCBK – This is the back-up supply for the on-board hardware Real Time Clock All I/Os on the Data Interface are related to VCC and GND levels.

ON/OFF - The ON/OFF input pin controls whether the GPS engine is turned ON or OFF. If this pin is "high" whenever a reset condition occurs or if it is turned "high" when in operation, then the GPS engine is turned on. If this pin is "low" whenever a reset condition occurs then the GPS engine is not started. If this pin is turned "low" when in operation then the GPS engine is turned off. When ON/OFF is "low", the on/off state can be superseded with the PXEMaRT manufacturer specific NMEA sentence on RXA, as defined hereafter. This input pin has a pull-up resistor.

RXA – Serial Receive data. This input pin has a pull-up resistor.

TXA – Serial Transmit data

USPED – Hardware Baudrate selection

The Serial NMEA data port (lines RXA and TXA) is an asynchronous serial port (UART). Upon reset, if the USPED input pin is "low" the setting for this port is defined by the set A of UART parameters #19 to #22 in the Default Parameters Table \*, or if USPED is "high" the setting is defined by the set B #23 to #26. This setting can be modified with the PXEMaPT manufacturer specific NMEA sentence defined hereafter. This input pin has a pull-up resistor. There is no flow control on the UART.

(\*) see the Default Settings section below

PPS - The PPS output pin is a Pulse Per Second highly accurate timing signal generated by the on-board GPS baseband processor. The PPS signal is available only when the receiver does position fixes. Otherwise its output level is "low". After a reset condition, the setting for this port is defined in the Default Parameters Table \*, parameter #1. This setting can be modified with the PXEMaPS manufacturer specific NMEA sentence defined hereafter.

(\*) see the Default Settings section below

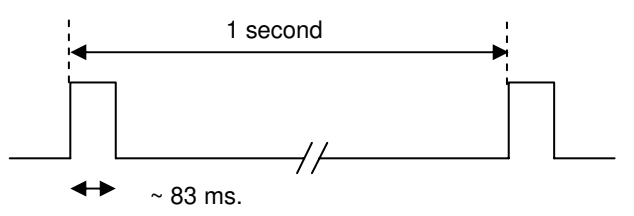

Figure 1 – PPS timing diagram

The rising edge of the PPS signal is synchronous with the GPS time.

RESETN – Manual Reset input pin. The receiver has 2 reset conditions: first, on power-on, thanks to an on-board Power On Reset circuitry; and an external reset when the RESETN pin is "low". This input pin has a pull-up resistor.

ALMRDY – When in Active mode, this output indicates the on-board Almanac status. Upon start up and whenever the Almanac data are tested invalid or not up-to-date the output level is "low. If tested valid and up-to-date the output level is "high".

STANDBYN – This input sets the receiver in Stand-by mode when its level is "low". Otherwise the receiver is either in Active or Power Save modes. See below, under Operating modes for details. This input pin has a pull-up resistor.

DELPOSN – Delete Initial Position pin. When set "low" for less than 1.5 seconds, this allows deleting of the initial position in the RAM portion of the MCU and triggering re-computation of the tracking set. The position will not be deleted if GPS fixes are already being generated. This function is useful when the initial position is known to be incorrect, for example when the receiver is powered down, put on a plane, flown 20,000 km, and then warm-started. See timing information in the figure below. This input pin has a pull-up resistor.

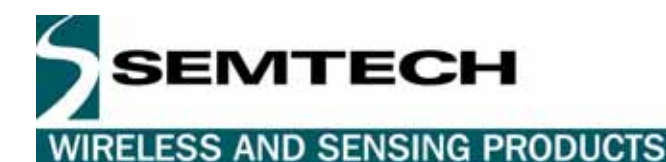

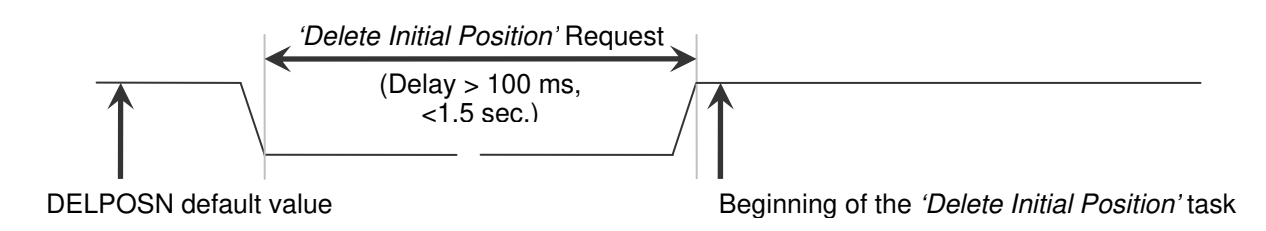

#### Figure 2 – DELPOSN timing diagram

Important Note: after the DELPOSN is activated, the receiver should make a position fix before it saves GPS data in its back-up Flash memory

If the DELPOSN is set "low" for more than 3 seconds, the BBFLASH content is erased and the receiver restarts in Cold Start condition.

#### **5.2 OPERATING MODES**

The receiver has 4 main operating modes, as summarized in the table below

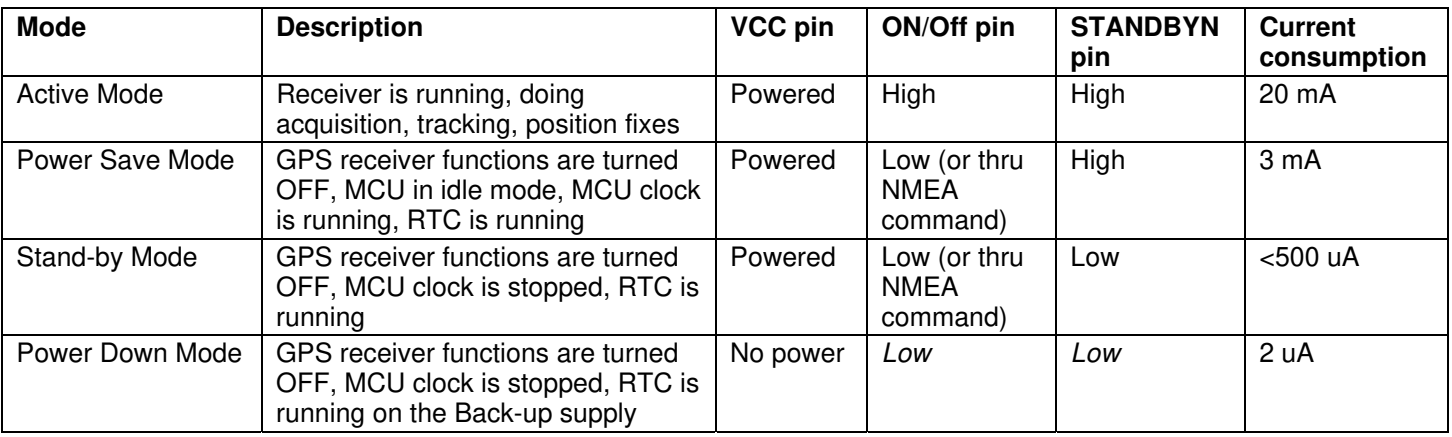

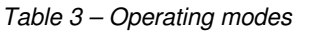

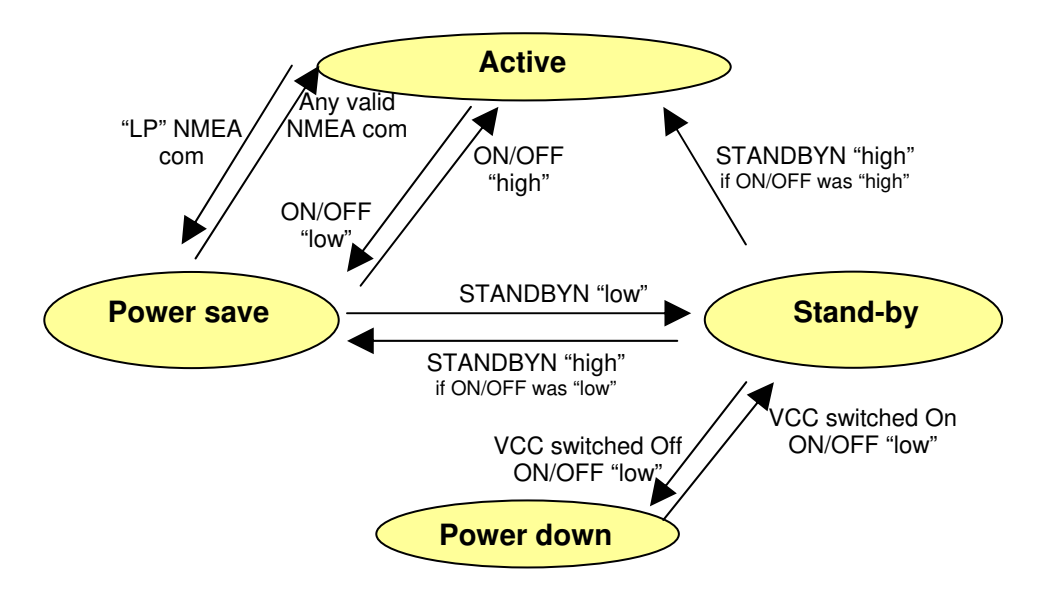

Figure 3 - Switching between operating modes

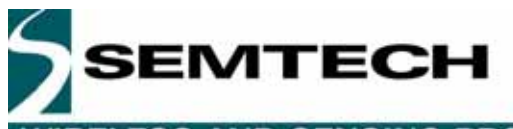

# **IIRELESS AND SENSING PRODUCTS**

Notes on TTFF / start-up condition:

- When switching from Power Save or Stand-by to Active mode, the start up condition will be
	- o Hot start if Almanac is valid, Ephemeris is valid (less than 4 hours old), approximate position is known and RTC is valid
		- o Warm start if Almanac is valid, Ephemeris is not valid, approximate position is known and RTC is valid
	- o Cold start otherwise
- When switching from Power Down to Stand-by then to Active mode, the start up condition will be
	- o Hot start if Almanac is valid, Ephemeris is valid (less than 4 hours old), approximate position is known and RTC is valid
	- o Warm start if the Almanac and approximate position saved in Flash are valid, and RTC is valid
	- o Cold start otherwise

#### **5.2.1 Operating the GPS receiver in a basic "stand-alone" configuration**

The simplest and easiest way to operate the RGPSM002 is the stand-alone configuration described below. In this case, the GPS receiver is simply controlled by its main power supply. It only sends NMEA strings through its TXA line. The data interface should be connected as follows:

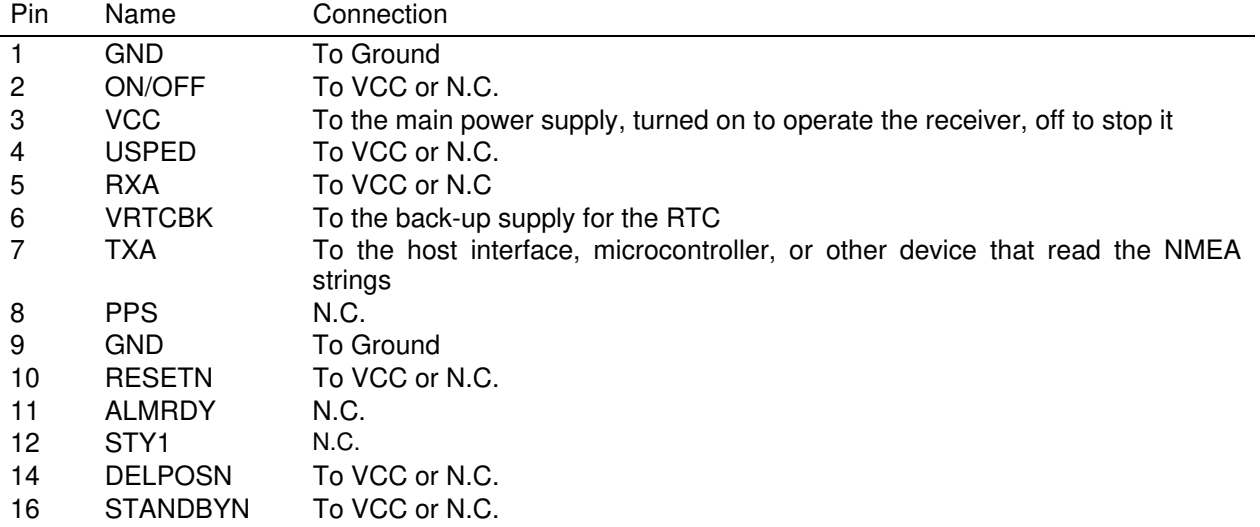

#### Table 4 – Basic data interface to operate the receiver in "stand-alone" configuration

Turning the main supply VCC on and off will switch the module into Active or Power-Down modes (see Figure 3 above). When turned on, after the internal power-up sequence, the RGPSM002 will send the NMEA sentences through its TXA pin. In this configuration, the serial port settings, the type of NMEA sentences, and the output rate are those defined in Flash in the Default Parameters Table (see Section 6 below). No other initialization is required.

#### **5.2.2 Operating the GPS receiver in a basic "serial, bidirectional" configuration**

This is a slightly more elaborate way to operate the RGPSM002. Compared to Paragraph 5.2.1, the module can receive command/data ASCII character strings from its RXA serial line. In this case the RXA line should be connected to a host, microcontroller, or any other device that can send NMEA strings through a UART

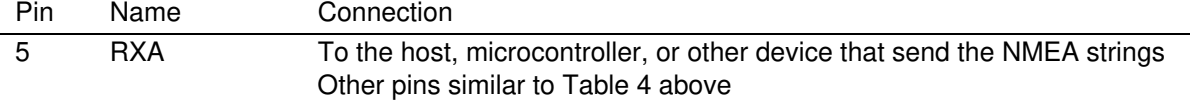

#### Table 5 - Basic data interface to operate the receiver in "serial, bidirectional" configuration

Turning the main supply VCC on and off will switch the module into Active or Power-Down modes (see Figure 3 above). When turned on, after the internal power-up sequence, the RGPSM002 will send the NMEA sentences through its TXA pin. In this configuration, the serial port settings, the type of NMEA sentences, and the output rate are those defined in Flash in the Default Parameters Table (see Section 6 below). These parameters can then be temporarily modified by

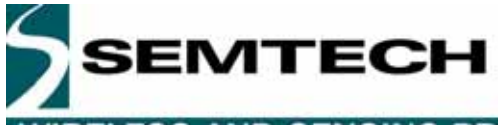

# **RELESS AND SENSING PRODUCTS**

sending the appropriate proprietary NMEA commands defined in Section 5.4 below. Note these temporary settings will be lost the next time the main supply VCC is turned off.

#### **5.3 NMEA STANDARD MESSAGE SET SPECIFICATION**

The RGPSM002 supports NMEA-0183. Brief descriptions of the output messages are provided below.

#### **5.3.1 NMEA Standard Sentences**

Semtech receivers use the standard output messages listed in Table 6:

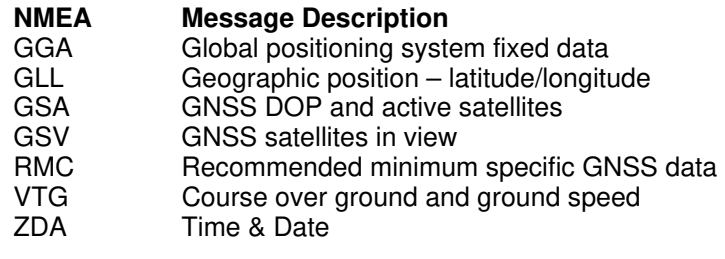

Table 6. NMEA-0183 Messages

After a reset condition occurs, as defined above, the default setting for NMEA sentences is GGA, GSA, GSV and RMC, with update every second. This default setting can be modified in the Default Parameters Table (parameters #3 to #9) in Flash, and can also be overridden with the PXEMaNM manufacturer specific sentence defined hereafter.

#### Note on Latitude and Longitude format in NMEA sentences

The standard, variable-length, NMEA format for Latitude is ddmm.mmmm, where "dd" are 2 digit characters for the degrees, "mm" are 2 digit characters for the minutes, and the ".mmmm" are n digits for the decimal value of the minutes. So 6 degree 9.789 minutes is represented by the string "0609.789", "0609.7890", or "0609.78900". Similarly, the standard, variable-length, NMEA format for Longitude is dddmm.mmmm, where "ddd" are 3 digit characters for the degrees, "mm" are 2 digit characters for the minutes, and the ".mmmm" are n digits for the decimal value of the minutes. So 45 degrees 6.129 minutes is represented by the string "04506.129", "04506.1290", or "04506.12900"

#### **5.3.2 GGA —Global Positioning System Fixed Data**

Description: This message reports the global positioning system fixed data, as shown in Table 7.

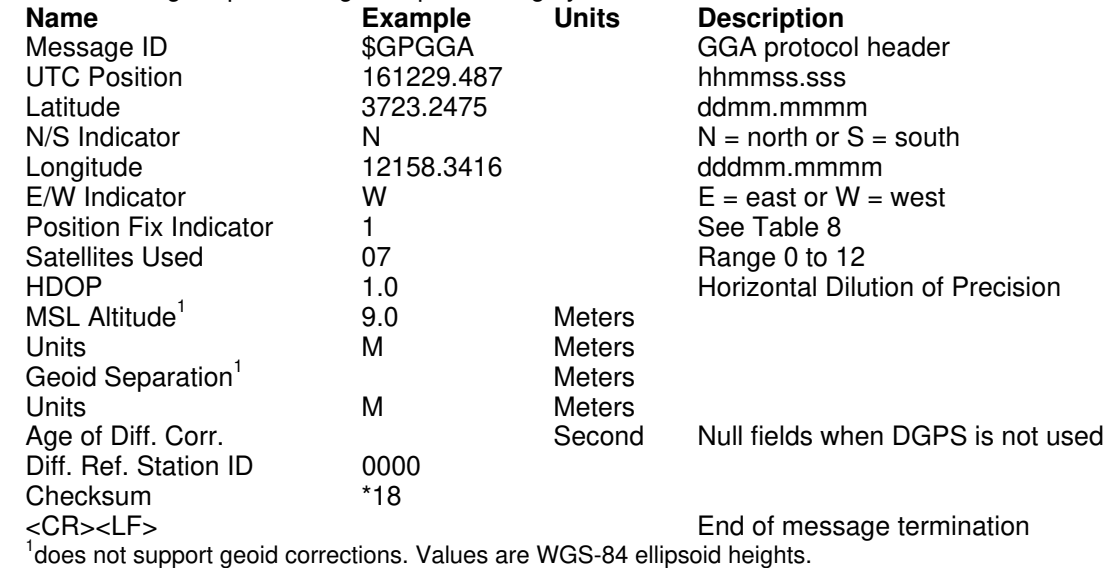

Table 7. GGA Data Format

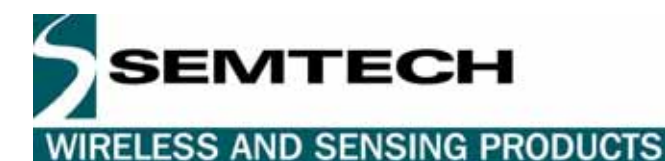

**RGPSM002 GPS Receiver**

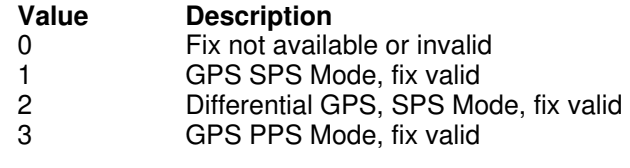

Table 8. Position Fix Indicator

Example: The values reported in this example are interpreted as shown in Table 7: \$GPGGA,161229.487,3723.2475,N,12158.3416,W,1,07,1.0,9.0,M, ,M, ,0000\*18

#### **5.3.3 GLL—Geographic Position - Latitude/Longitude**

Description: This message reports latitude and longitude geographic positioning data, as described in Table 9.

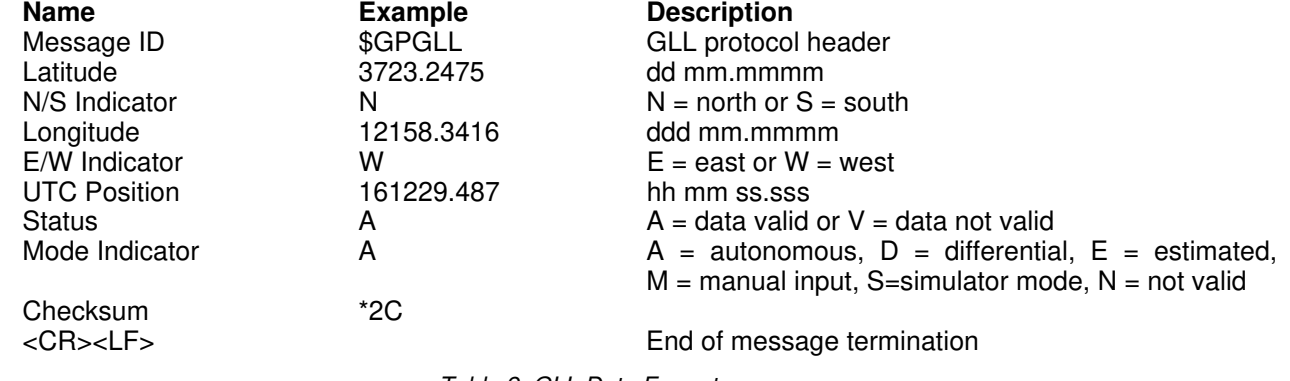

Table 9. GLL Data Format

Example: The values reported in this example are interpreted as shown in Table 9: \$GPGLL,3723.2475,N,12158.3416,W,161229.487,A,A\*2C

#### **5.3.4 GSA—GNSS DOP and Active Satellites**

Description: This message reports the satellites used in the navigation solution reported by the GGA message. GSA is described in Table 10.

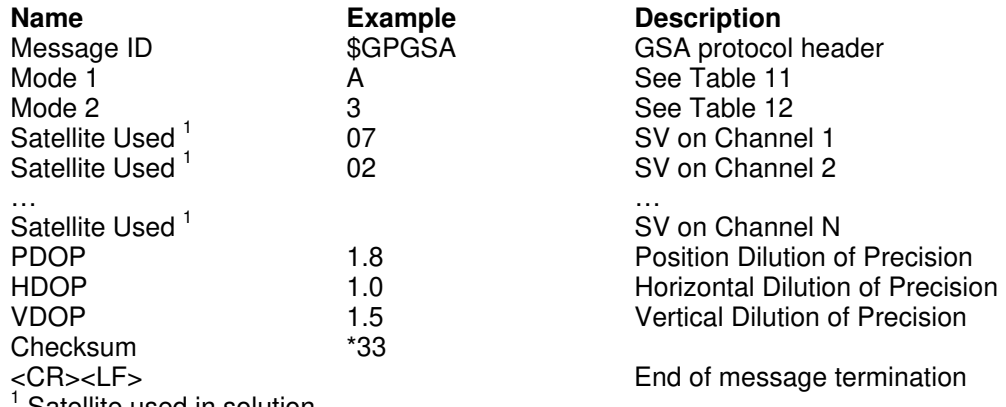

Satellite used in solution.

Table 10. GSA Data Format

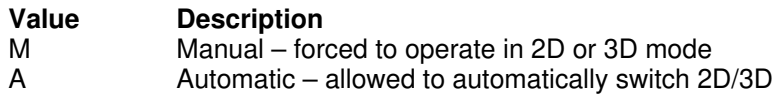

Table 11. Mode 1

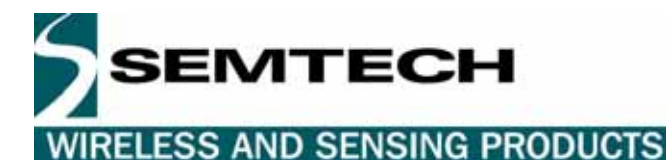

**Value Description**  1 Fix not available<br>2 2D 2 2D<br>3 3D 3 3D

Table 12. Mode 2

Example: The values reported in this example are interpreted as shown in Table 10:  $$GPGSA, A, 3, 07, 02, 26, 27, 09, 04, 15, , , , , , , 1.8, 1.0, 1.5*33$ 

#### **5.3.5 GSV—GNSS Satellites in View**

Description: This message reports the satellites in view, their ID numbers, elevation, azimuth, and SNR values (up to four satellites per message). GSV is described in Table 13.

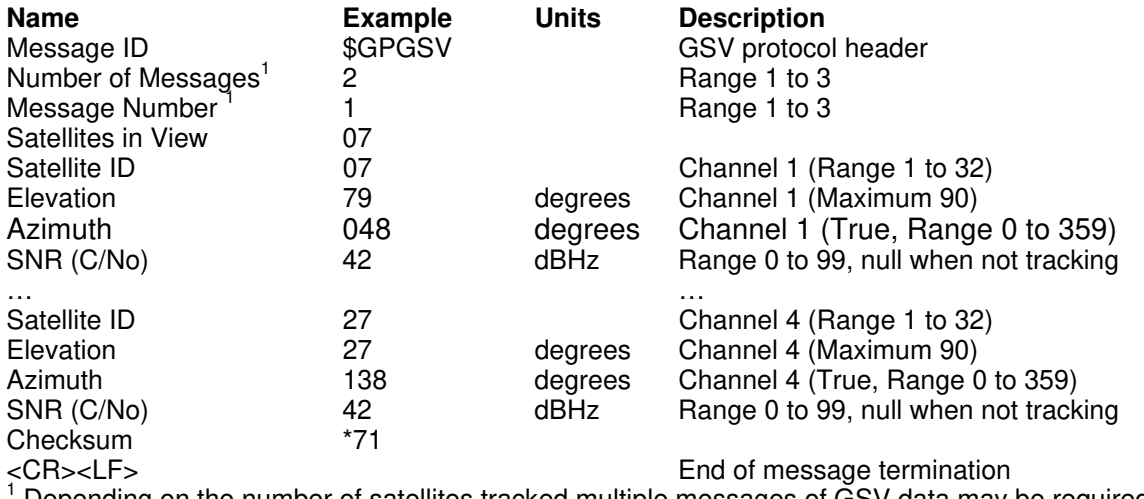

Depending on the number of satellites tracked multiple messages of GSV data may be required.

Table 13. GGA Data Format

Example: The values reported in this example are interpreted as shown in Table 13. Two messages are required to complete the data transmission.

\$GPGSV,2,1,07,07,79,048,42,02,51,062,43,26,36,256,42,27,27,138,42\*71 \$GPGSV,2,2,07,09,23,313,42,04,19,159,41,15,12,041,42\*41

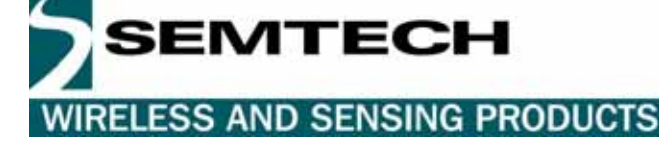

## **5.3.6 RMC—Recommended Minimum Specific GNSS Data**

Description: This message reports the time, date, position, course, and speed from the receiver's navigation solution. RMC is described in Table 14.

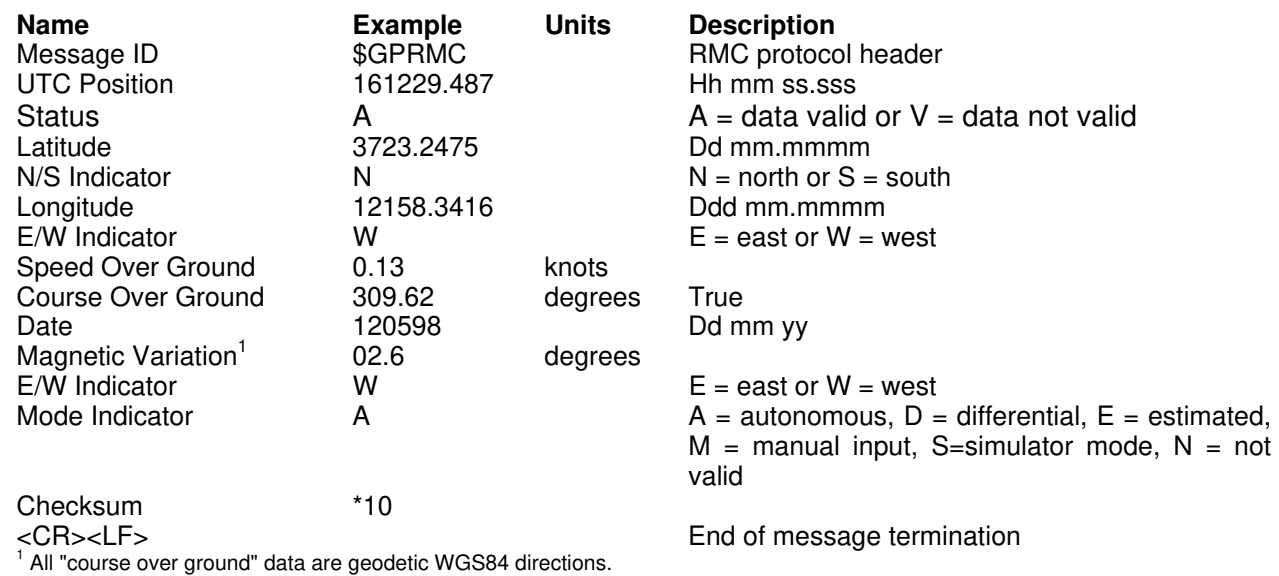

Table 14. RMC Data Format

Example: The values reported in this example are interpreted as shown in Table 14: \$GPRMC,161229.487,A,3723.2475,N,12158.3416,W,0.13,309.62,120598, 02.6,W,A\*10

#### **5.3.7 VTG—Course Over Ground and Ground Speed**

Description: This message reports current ground course and speed data. Course is reported relative to true north only. The VTG message is defined in Table 15.

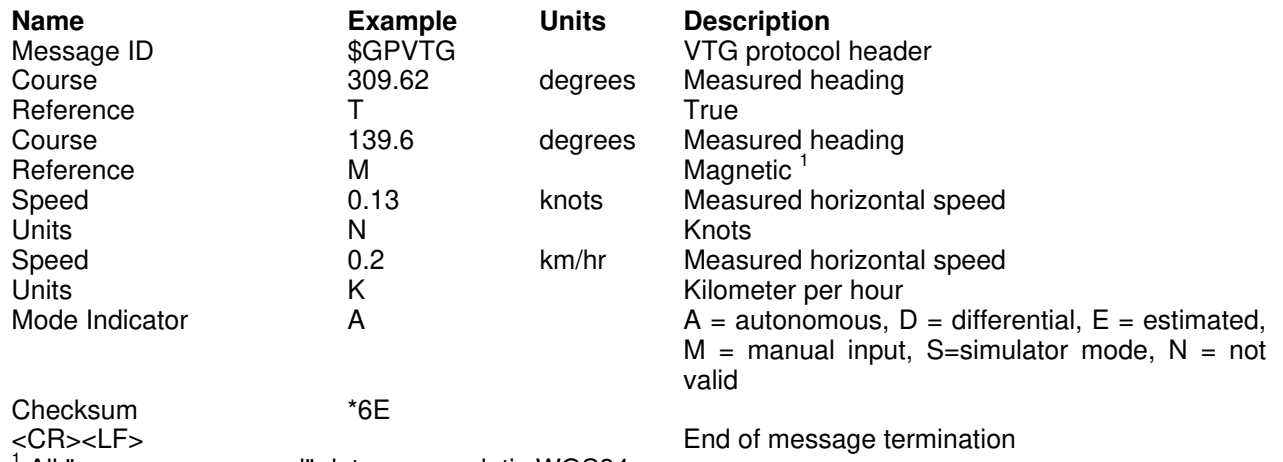

<sup>1</sup> All "course over ground" data are geodetic WGS84.

Table 15. VTG Data Format

Example: The values reported in this example are interpreted as shown in Table 15: \$GPVTG,137.7,T,139.6,M,007.4,N,013.7,K,A\*47

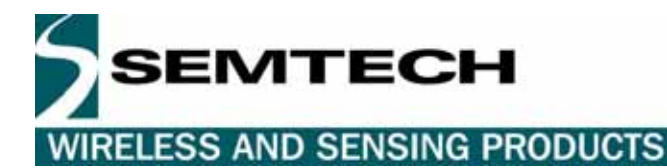

#### **5.3.8 ZDA—Time & Date**

Description: This message reports current time and date. The ZDA message is defined in Table 16.

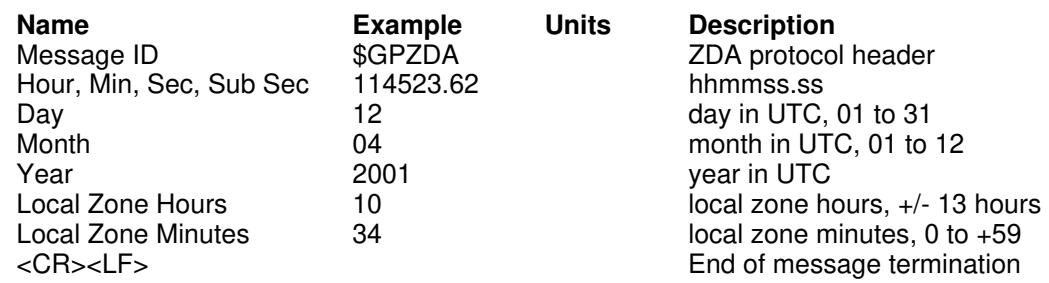

Table 16 ZDA Data Format

Example: The values reported in this example are interpreted as shown in Table 15: \$GPZDA,114523.62,12,04,2001,10,34\*6E

#### **5.3.9 GPQ—NMEA Sentence Query**

Description: Query of a specific NMEA sentence. Any GGA, GLL, GSA, GSV, RMC, VTG, or ZDA sentence can be queried manually by sending this query sentence to the receiver. The requested sentence will be sent only once. The GPQ message is defined in Table 17.

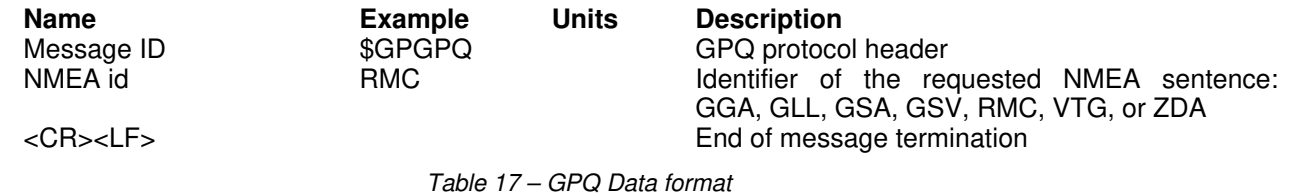

Example: \$GPGPQ,RMC\*21 \$GPRMC,161229.487,A,3723.2475,N,12158.3416,W,0.13,309.62,120598, 02.6,W,A\*10

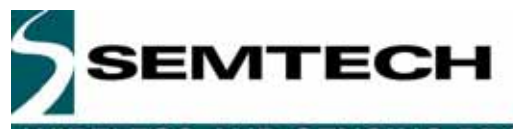

# RELESS AND SENSING PRODUCTS

#### **5.4 NMEA SPECIFIC SENTENCES**

The NMEA 0183 Standard dictates that proprietary NMEA sentences have the following structure:

#### **\$**Paaaxxxxxxxxxxxxx\*hh

where aaa – mnemonic code, XEM in our case; xxxxxxxxx... – data; hh – sentence checksum

Two types of input sentences are defined: *query* and set. Query sentences request certain information from the receiver. Set sentences allow configuring of the receiver with certain configuration parameters or forcing the receiver to perform a specific action. For each type of input sentence, a corresponding output response sentence is defined. For a *query* sentence, the *response* sentence contains requested data. For a set sentence, the *response* sentence contains the status of the action requested in the *set* sentence. Taking these aspects into account, the following is the general structure of the specific NMEA sentence:

\$PXEMmaa,x1,x2,x3,x4,….,xN\*hh

where  $m$  – sentence type: 'Q' for 'query', 'S' for 'set', 'R' for 'response';  $aa$  – proprietary sentence identifier (see below);  $x1...xN$  – data parameters (only for set and *query response* sentences); hh – sentence checksum NOTE: Each of the data parameters must be preceded with a comma, except for the aa sentence identifier, and the checksum which is preceded with a checksum delimiter character '\*'.

- QUERY sentence: to send a *query* sentence, no data fields are transmitted. The following format is used: \$PXEMQaa\*hh
- RESPONSE sentence to QUERY: for a *query* sentence, a *response* sentence with all fields is transmitted. The following format is used: \$PXEMRaa,x1,x2,x3,x4,….,xN\*hh
- SET sentence: to send a set sentence, x1…xN must contain valid values. The following format is used: \$PXEMSaa,x1,x2,x3,x4,….,xN\*hh
- RESPONSE sentence to SET: for a set sentence, a status response sentence is transmitted. The following format is used:

\$PXEMRaa,s\*hh

where  $s$  is the status of the requested action: 'A' if the action was successful; 'V' otherwise.

The following proprietary NMEA sentence identifiers are implemented:

#### **5.4.1 DI – Diagnostic Message**

This sentence outputs a diagnostic string. It is used to report various error conditions. This is a response-only sentence.

\$PXEMRDI, ccccccc<sup>\*</sup>hh where ccccccc is a diagnostic string up to 50 characters

#### **5.4.2 TF—Quick Test**

Description: This sentence contains information which helps a monitoring station figure out the status of the receiver. This sentence can be automatically output at a given rate by setting Bit #9 of the NMEA sentence mask (see NM-Sentence Mask and Automatic Output Rate section below). This is a query-only sentence.

\$PXEMaTF,a,a,xxxxxx,xx,x,llll.lllll,a,yyyyy.yyyyy,a,xxxxx\*hh

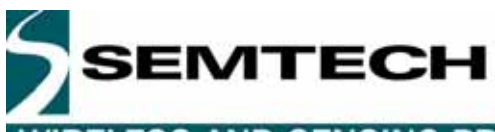

# RELESS AND SENSING PRODUCTS

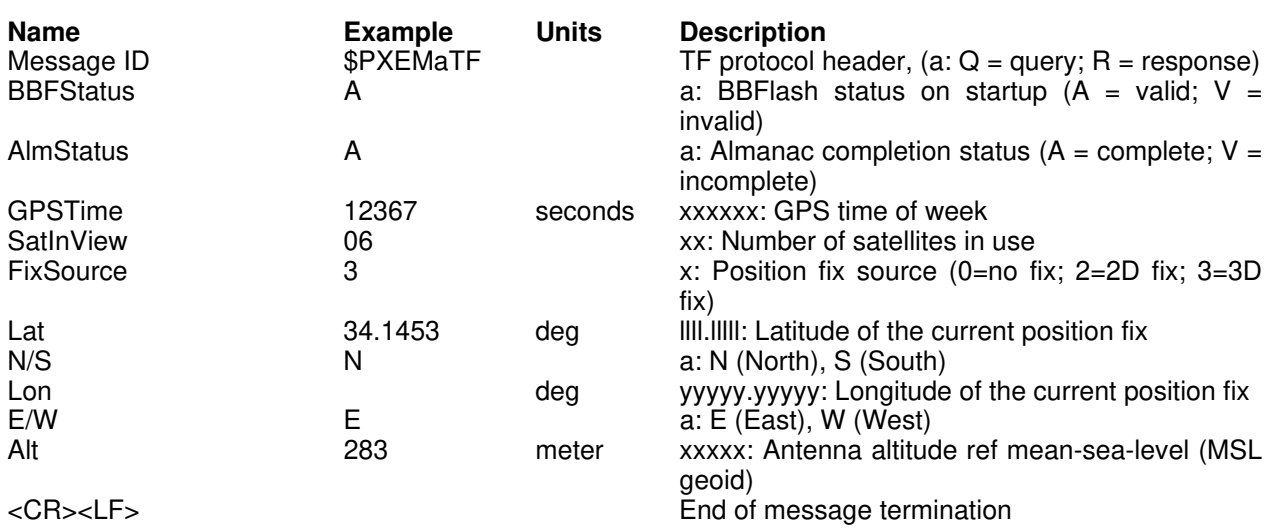

Table 18 TF Data Format

Example:

\$PXEMQTF\*6E \$PXEMRTF,A,A,112345,05,2,45.45677,N,6.26789,E,387\*6E

#### **NM – Sentence Mask and Automatic Output Rate**

This sentence configures the application to automatically output standard NMEA sentences at a specified time interval.

\$PXEMaNM,xxxx,xx\*hh

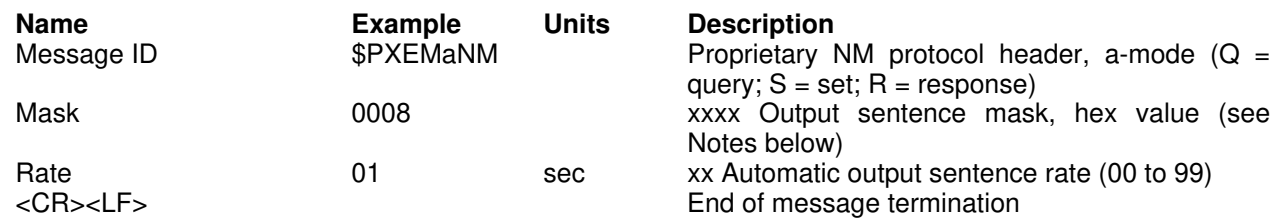

#### Table 19 NM Data Format

Notes: xxxx is a hexadecimal value representing a 2-byte bit-mask where a specific bit sets or clears automatic output of a particular NMEA sentence according to the table below. The mask is derived by combining all bits which represent the NMEA sentences which will be automatically output. For example, to automatically output GGA, GSA, ZDA, and RMC, the bits 0, 4, 5, and 8 are set to 1 in a 2-byte mask, resulting in a hex value 0x131 (0x1+0x10+0x20+0x100). This value is sent as an ASCII string '0131' in the xxxx field of the NM sentence.  $NIMATA$ 

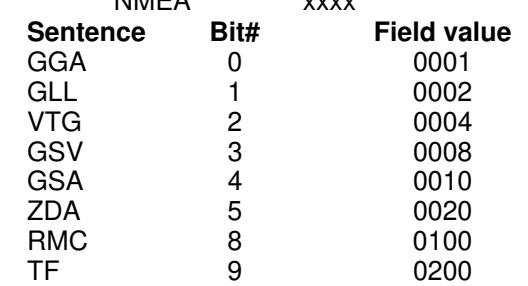

Table 20 Possible MASK field values for the NM command

Example: \$PXEMSNM,0008,01\*6E (set)<br>\$PXEMRNM,a\*6E (response to set: a (response to set: a – action status: A = success; V = failure) Example: \$PXEMQNM\*6E (query) \$PXEMRNM,0119,01\*6E (response to query)

**RGPSM002**

**GPS Receiver**

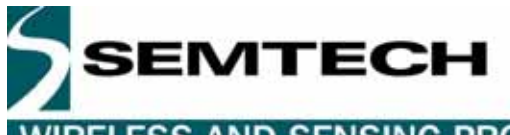

WIRELESS AND SENSING PRODUCTS

#### **PS – Pulse-Per-Second Configuration**

This sentence sets the pulse-per-second (PPS) output on or off. This is a set-only sentence.

\$PXEMaPS,x\*hh

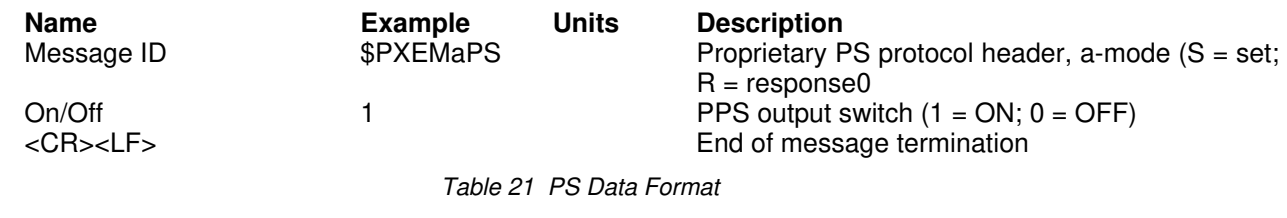

Example: \$PXEMSPS,1\*6E (set)<br>\$PXEMRPS,a\*6E (resp  $(response to set: a - action status: A = success; V = failure)$ 

#### **PT – Port Configuration**

This sentence configures the application serial port communication parameters. \$PXEMaPT,xxxxxx,x,a,x\*hh

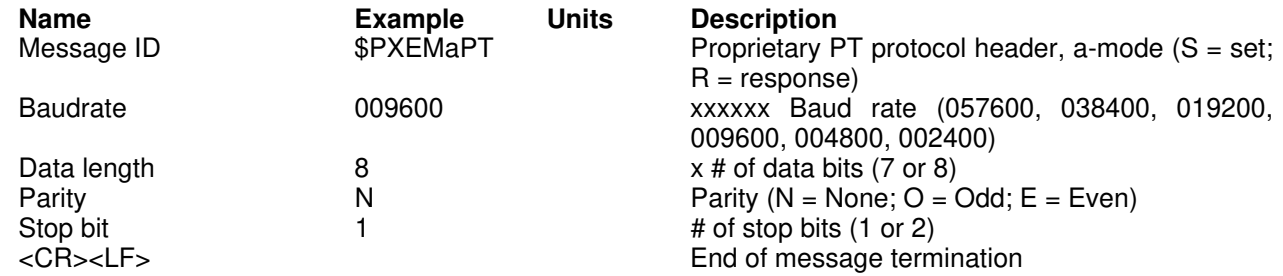

Table 22 PT Data Format

#### Example:

\$PXEMSPT,009600,8,N,1\*6E (set)<br>\$PXEMRPT,a\*6E (response to set  $(response to set: a - action status: A = success; V = failure)$ 

#### **5.4.6 RT – Reset the Receiver / Start-Stop FirstGPS**

This sentence forces the receiver to perform a software reset. It also allows starting up and shutting down of the FirstGPS library without performing a full software reset. This is a set-only sentence. \$PXEMaRT,a\*hh

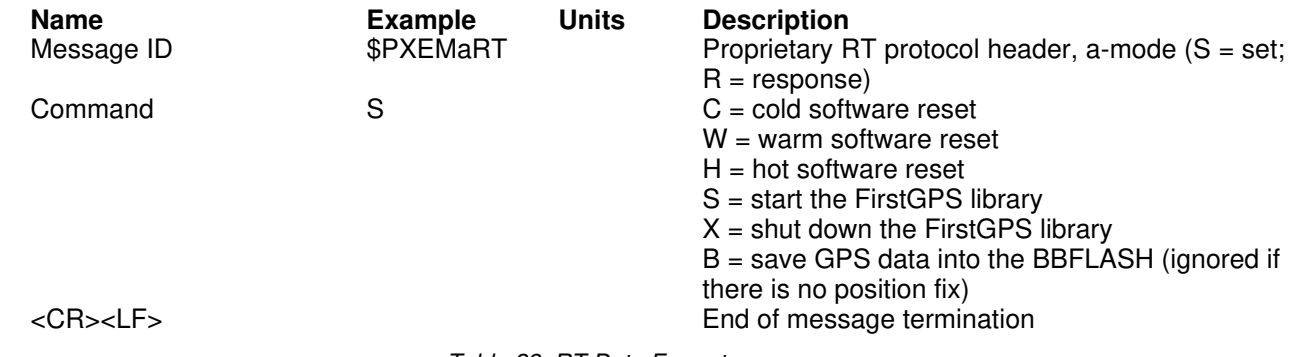

Table 23 RT Data Format

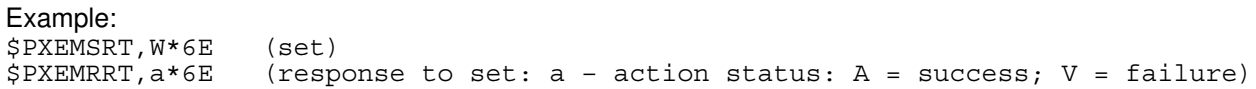

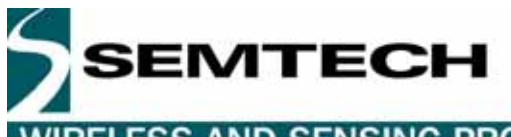

**RELESS AND SENSING PRODUCTS** 

#### **5.4.7 VR – Version Information**

This sentence obtains software versions for the measurement platform (MPM) firmware, FirstGPS API, FirstGPS Library, native RTOS, and native processor (CPU). This is a query-only sentence.

Note: A complete VR sentence returns only the version of a particular product component one at a time (either MPM firmware, API, library, RTOS or CPU). The sentence must include the component type for which to obtain the version for any given query.

\$PXEMaVR,a,cccccc,xx,xx,xx,xx,xx,xxxx\*hh

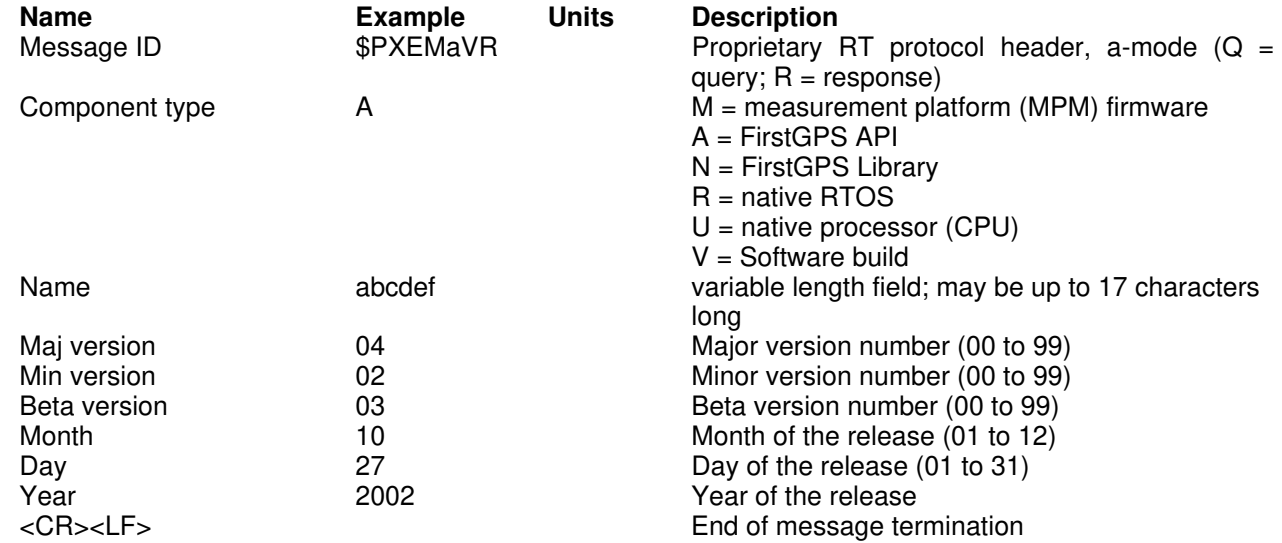

Table 24 VR Data Format

Example: \$PXEMQVR,R\*6E (query) \$PXEMRVR,R,nucleus,04,03,03,10,27,2000\*6E (response to query)

#### **5.4.8 GS – Geodetic System Configuration**

This sentence sets the geodetic system use to compute the geographic positioning data.

\$PXEMaGS**,**ee**,**xxxx**.**xxxxxx**,**yyyy**.**yyyyyy**,**zzzz**.**zzzzzz**\***hh

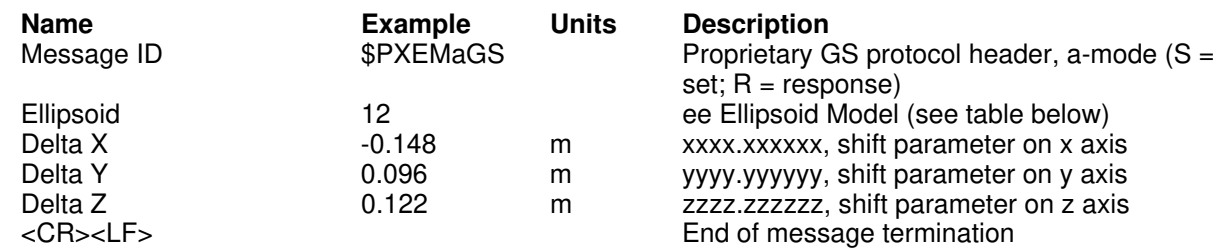

Table 25 GS Data Format

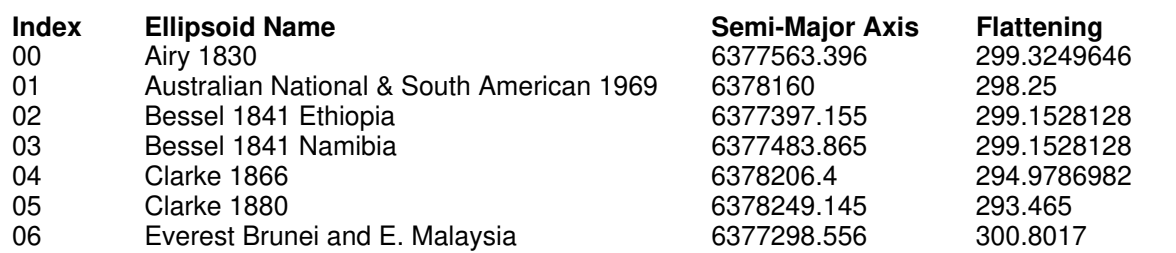

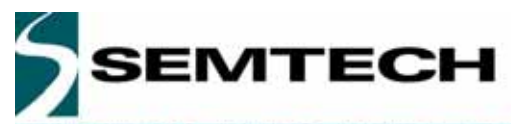

## RELESS AND SENSING PRODUCTS

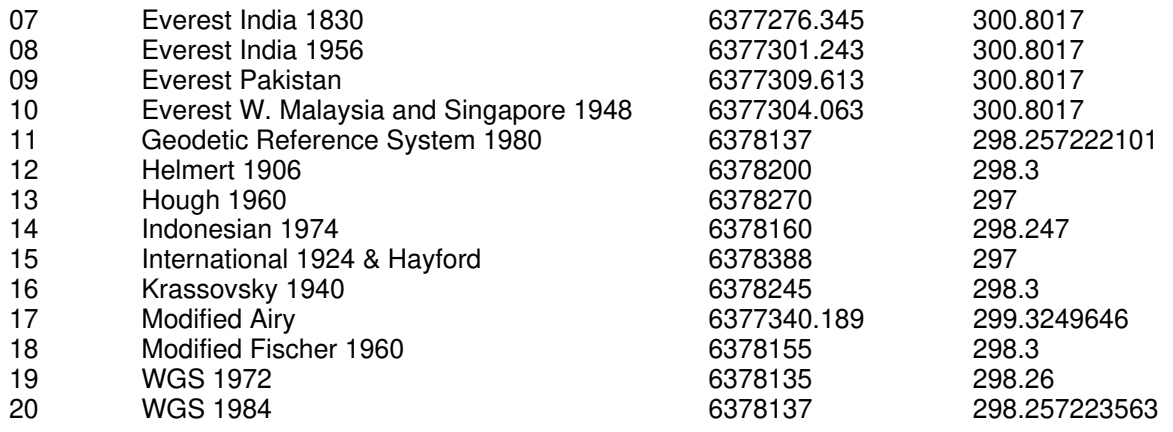

Table 26 Ellipsoid models

#### Example:

\$PXEMSGS,12,-0.148,0.096,0.122\*44 (set) \$PXEMRGS,a,12,-0.148,0.096,0.122\*08 (response to set: a – action status: A = success; V = failure) see also Exhibit A for further examples

#### **LP – Power Save Mode**

This sentence sets the receiver in Power Save mode. To go back to the Active mode, users should send any valid NMEA sentence to the receiver. Do not toggle the ON/OFF pin to go to the Active Mode if a NMEA LP command is used to switch to the Power Save mode

#### \$PXEMaLP**\***hh

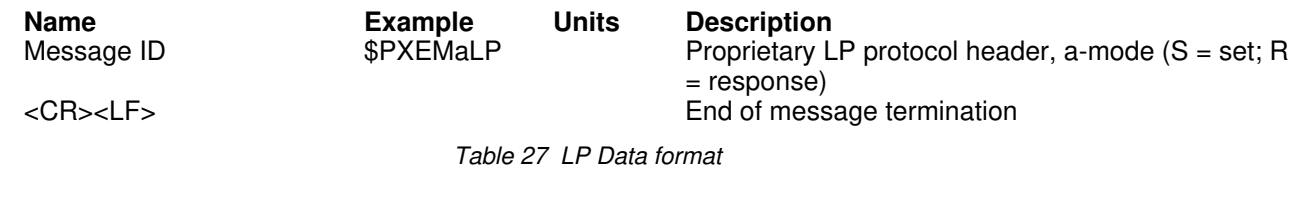

Example:

\$PXEMSLP\*4F (set)<br>\$PXEMRLP,a\*23  $(response to set: a - action status: A = success; V = failure)$ 

#### **5.4.10 TR – Transparent Mode**

With this type of sentence, an API function call is passed thru the NMEA interface. This can be a query, set, and response type of sentence.

\$PXEMaTR,c..c,x..xx, .., x..x\*hh

```
Example: 
$PXEMQTR,SQCS*6E 
$PXEMRTR, SQCS, NAV_OK, GPS Time of Week, Channel status for satellite 1, ... Channel<br>status for satellite n*4F (response to the channel status query)
                                              (response to the channel status query)
```
The most useful TR types of proprietary NMEA sentences are listed below. See Exhibit B for detailed information on all the API function calls

#### Set the RTC time

The purpose of GPS time is to allow use of the almanac data and position to determine which satellites are in view and to allow rough ranging to the satellites. XE1610-PVT products load GPS time every start-up. If the local RTC, from which EMTECH

# WIRELESS AND SENSING PRODUCTS

this GPS time is loaded, is not valid it is possible to provide the GPS time from another source. The accuracy of this external source should be better than 30 minutes.

The time/date information in the GPS system is coded using a standard GPS time format that is a week number and the time of the week. The week number of the GPS time is the number of weeks from Sunday, January 6 1980. However, due to the GPS data message format, the week number is a modulo-1024 number (10-bit number). The last rollover occurred on August 22, 1999. The next rollover will happen on April 7, 2019. The GPS time of the week is the number of milliseconds since the beginning of the current GPS week, the GPS week starting on Sundays at 0 hour, 0 minute, 0 millisecond.

When the GPS engine is running the TR sentence to use is:

#### \$PXEMSTR,SSIT,WeekNb,TimeOfWeek,Accu\*hh

where:

- WeekNb is the week number (see above)
- TimeOfWeek is the time of the week information, in milliseconds (see above)
- Accu (integer value) reflects the accuracy of the time information provided to the system. Use 1 only if the time of the week and the week number are valid (accuracy better than 30 minutes), otherwise -1

#### Important notes:

- if the Accu parameter is set to 1, the hardware RTC will be updated when receiving this command
- if the Accu parameter is set to -1, the hardware RTC will NOT be updated when receiving the sentence

- if the Accu parameter is set to another negative value, the hardware RTC will be updated when receiving the sentence Also, it is strongly advised to avoid setting the Accu parameter to 1 if one is not sure about the accuracy, as this may lead to improper behavior.

#### Set the initial position

The purpose of the rough initial position is to allow use of the almanac data and GPS time to determine which satellites are in view. This is achieved by sending a proprietary TR command which format is:

#### \$PXEMSTR,SSIP,L.LLL,O.OOO,Alt,Accu\*hh

where:

- L.LLL is the latitude expressed in radian
- O.OOO is the longitude expressed in radian
- Alt is the altitude expressed in meter. Note that if you are not sure about the altitude, a default value of 200 gives acceptable results in most cases.
- Accu reflects the accuracy of the initial position. Use -1

For example, to set the position to New Delhi in India (coordinates being lat: 0.499, lon: 1.347), the full sentence should be:

#### \$PXEMSTR,SSIP,0.499,1.347,200,-1\*hh

The initial position can only be set when the GPS engine is running and before the system does position fix. Note that an initial position error of 1,000 km will result in an almanac based satellite search set which has rotated out of view by approximately 10%. Beyond this, the specified performance will degrade. Initial position errors greater than 3,000 km will result in a constellation which is almost out of view. So, the recommendation is to set the initial position only if its accuracy is better than 1,200 km.

Important Note: after the receiver gets this command the content of the GPS data RAM will be saved in the back-up Flash upon the first position fix.

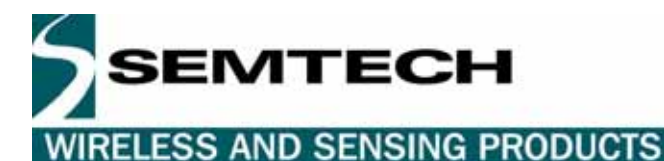

#### Delete the initial position

This NMEA sentence has the same effect as the hardware input DELPOSN. It allows deleting the initial position in the RAM portion of the MCU and triggering re-computation of the tracking set. The position will not be deleted if GPS fixes are already being generated. This function is useful when the initial position is known to be incorrect, for example when the receiver is powered down, put on a plane, flown 20,000 km, and then warm-started. The command is:

#### \$PXEMSTR,SSDI\*74

Important Note: after the PXEMSTR,SSDI command is sent, the receiver should make a position fix before it saves GPS data in its back-up Flash memory

EMTECI

#### **5.5 GPS DATA BACK-UP**

The almanac data is the information transmitted by each satellite on the orbits and state (health) of the entire constellation. The ephemeris is a list of accurate positions or locations of celestial objects as a function of time. So, the availability of almanac and ephemeris data, in addition to time and approximate position, allows the GPS receiver to rapidly acquire satellites as soon as it is turned on. There are 3 possible start conditions when the receiver is turned on: a) the Cold Start, that is the start-up sequence of the receiver when no initialization data is available; b) the Warm Start, that is the start-up sequence of the receiver when the last position, the time and the almanac information are available; and c) the Hot Start, that is the start-up sequence of the receiver when the ephemeris, the last position, the time and the almanac information are available.

In the RGPSM002, the GPS data structure, including almanac, ephemeris and last position fix, is copied into a specific sector of the on-board Flash memory, that's the back-up Flash sector, or BBFlash. The data are stored the first time the almanac is complete and up-to-date, then every M minutes, where M is defined in Default Parameters Table \*, parameter #37. Alternatively, the Flash can be programmed with valid information during the manufacturing process. This is to avoid downloading it from satellites, which takes approx. 12.5 minutes. Then, as long as the main power supply remains turned ON, the GPS data structure is kept in RAM. However, data in RAM are not maintained if the main supply is switched OFF (or in case of a power failure). In this case, upon power up, these data are uploaded from the Flash backup memory into the GPS data RAM. Provided these data are valid – 2 months for the Almanac, 2 hours for ephemeris – the TTFF will be shorter than Cold Start TTFF, since the receiver will be in Warm or Hot start condition. (\*) see the Default Settings section below

With the Flash technology embedded technology, it takes approx. 0.5 seconds to erase and update the Flash sectors where the GPS data structure is stored.

#### **5.6 REAL TIME CLOCK**

The receiver board has a hardware Real Time Clock chip that operates independently from the MCU and the GPS function. When the GPS receiver is active and as soon as the GPS time becomes available the RTC is synchronized with GPS time. Then, as long as GPS time is available, the RTC is synchronized every 60 seconds.

If the main power supply VCC is turned OFF and provided the VRTCBK supply is available, the RTC operates and keep RTC information up to date. By doing so, when both the main VCC supply and the GPS receiver are turned ON again the time information will be available.

#### **5.7 SPLIT SEARCH MODE**

This feature is useful when the initial position is incorrect, for example when the receiver is powered down, put on a plane, flown 10,000 km, and then warm-started. If the user does not activate the DELPOSN I/O or does not sent the proprietary PXEMSTR,SSDI NMEA command, the receiver will start to search for the satellites it believes are above it (warm start condition). However, after approximately 5 minutes, it will free up some of its channels to search for other satellites in the constellation. When it finds one it will free up more channels and recover from a Warm start with an inaccurate initial position.

#### **5.8 HARDWARE RESET AND SYSTEM WATCHDOG**

The receiver has an embedded microcontroller voltage supply supervisor. This device will automatically generate a hardware reset if the voltage supply goes under the specified value. In this case, the receiver will restart from a known and stable state in case of a power shortage on the main supply while in operation.

In addition, the receiver firmware includes a system watchdog reset procedure. Should a system exception occurs, the receiver will execute a software reset to restart operation in a safe mode. In this case the receiver will not have position fixes for 15 seconds on average.

**RGPSM002**

**GPS Receiver**

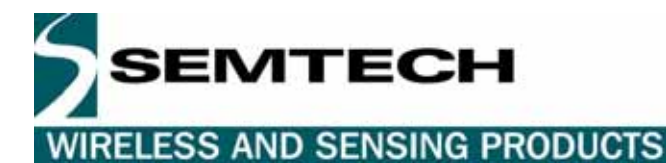

# **6 DEFAULT SETTINGS**

A number of system settings are stored in a particular area of the embedded Flash. That's the Default Parameters Table, whose content is listed hereafter. Some of these settings can be modified by sending a proprietary NMEA sentence to the receiver, as defined above.

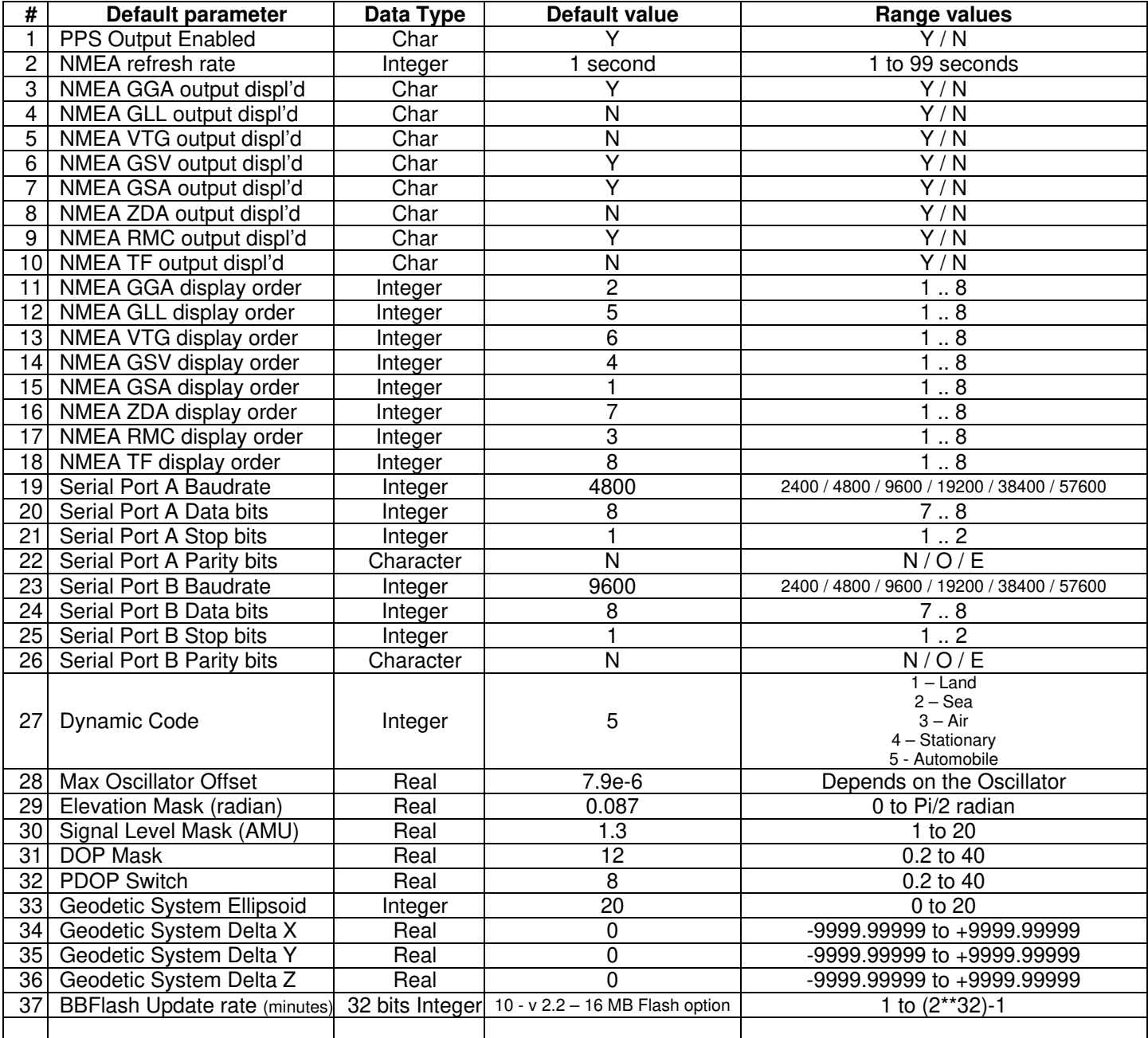

Table 28 – Default parameters

SEMTECH

**WIRELESS AND SENSING PRODUCTS** 

#### **6.1 GPS ENGINE CONFIGURATION**

In addition, there are some settings for the embedded FirstGPS navigation software that cannot be modified by the users

#### **6.1.1 Receiver configuration**

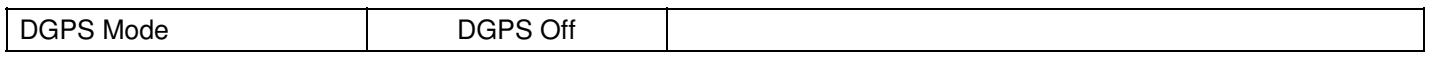

#### **6.1.2 Filter configuration**

Kalman Filter

#### **6.1.3 Offset configuration**

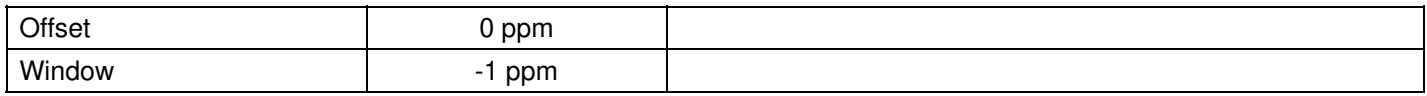

#### **6.1.4 Application settings**

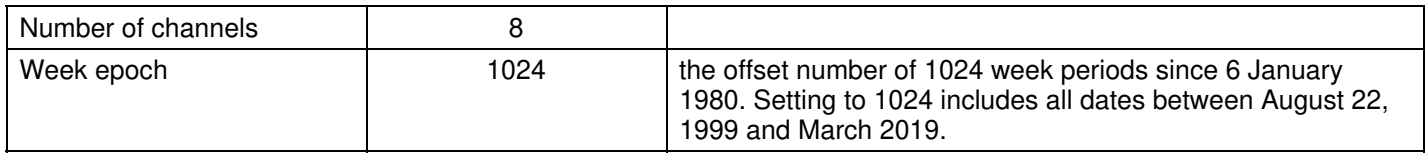

# **7 APPLICATION INFORMATION**

#### **7.1 ACTIVE ANTENNA**

For proper operation, the RGPSM002 receiver should be operated with an active GPS antenna that has the following characteristics:

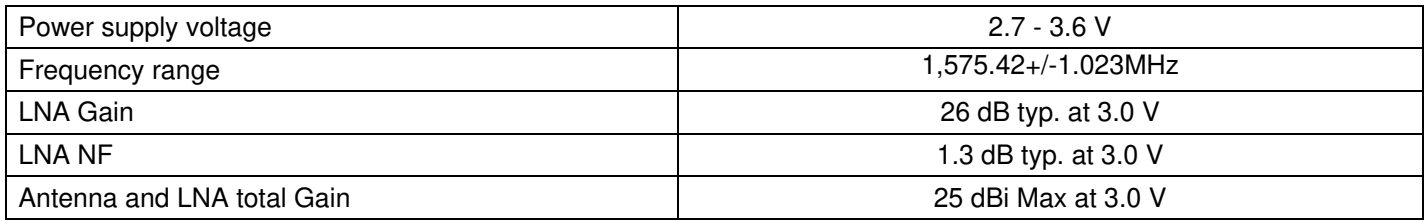

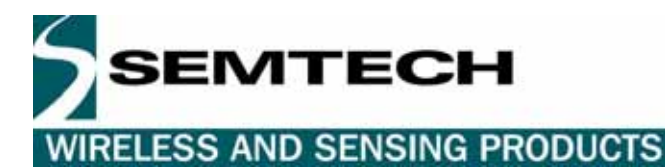

# **EXHIBIT A**

The following table illustrates datums for some cities around the world.

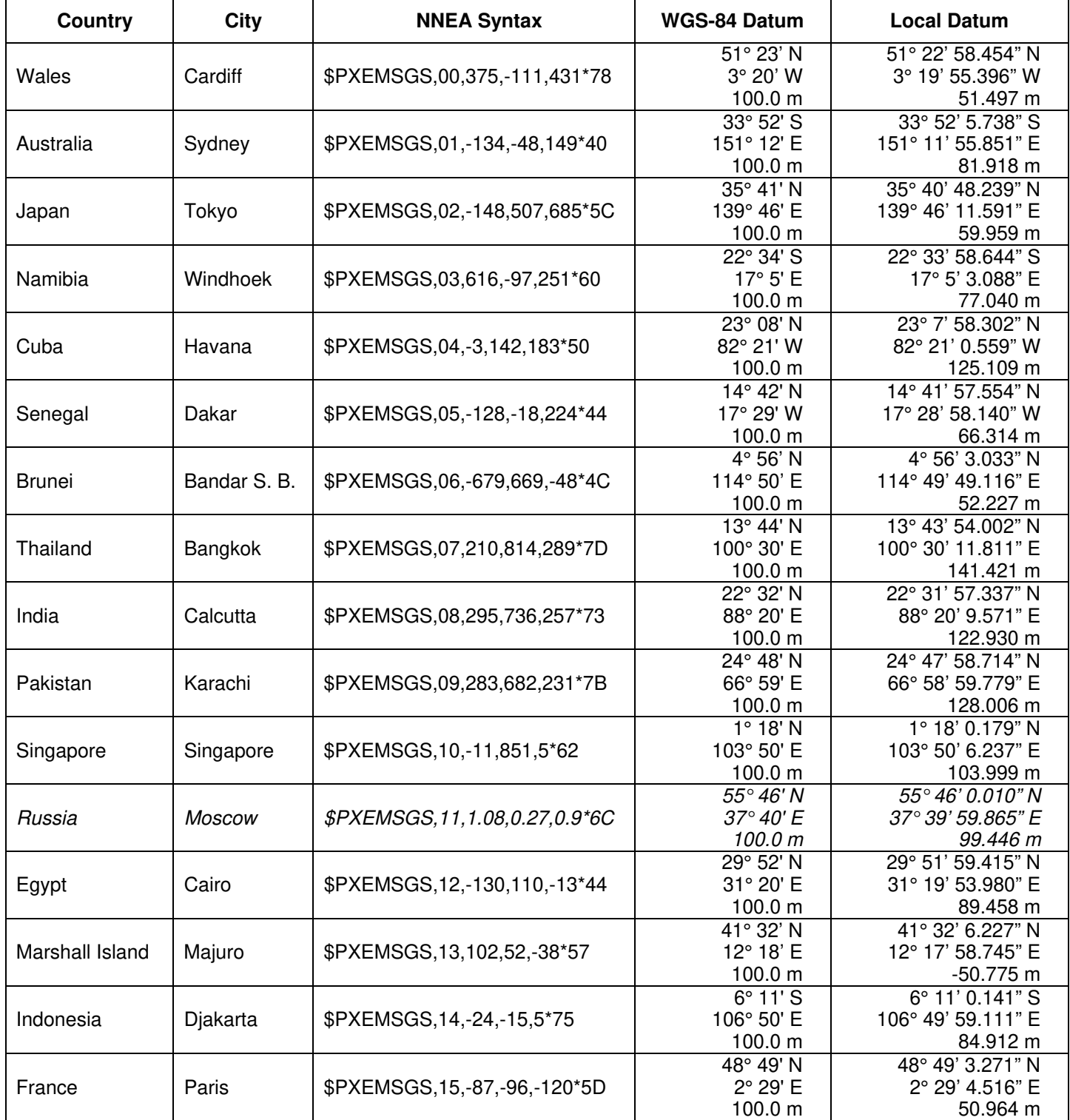

# SEMTECH

# **RGPSM002 GPS Receiver**

# **WIRELESS AND SENSING PRODUCTS**

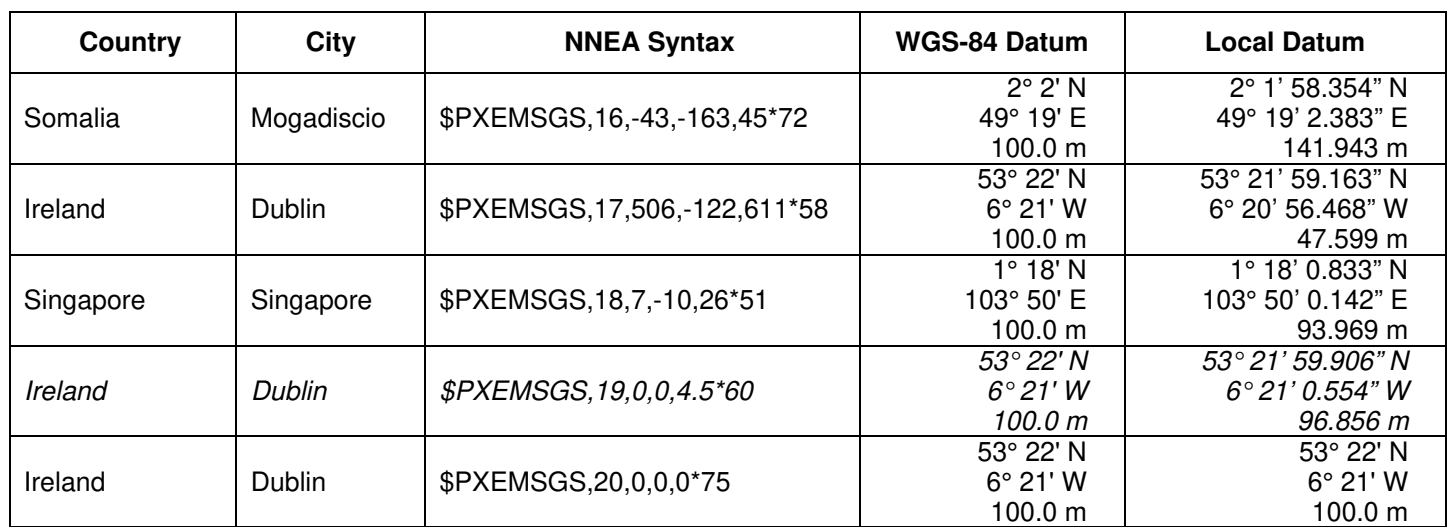

Table 29 - Datums